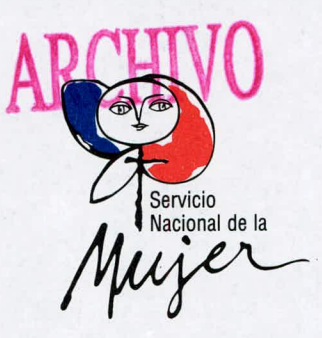

03/15919

ORD.:  $N^{\circ}$  324.-/ ANT.: No hay MAT.: Comunica Subrogancia

SANTIAGO, 06 AGO 1993

## DE : MINISTRO DIRECTORA SERVICIO NACIONAL DE LA MUJER

A : SEÑORES MINISTROS DE ESTADO

- Por el presente informo a Ud. que la Ministro Directora que  $1$ suscribe, viajará a Cartagena de Indias, Colombia, entre los días 11 al 15 de agosto de 1993, para participar en la Reunión Preparatoria Regional del Año Internacional de la Familia.
- 2.- De acuerdo a lo anterior seré subrogada en el cargo por la Sra. María Teresa Chadwick Piñera, Subdirectora de este Servicio.

Saluda atentamente a Ud.,

CA

SERVICIO NACIONAL

REPUBL

MARIA SOLEDAD ALVEAR V. Ministro Directora Servicio Nacional de la Mujer

MSA/prs

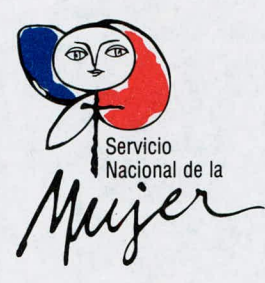

## **DISTRIBUCION**

 $\mathcal{X}$ 

## Gabinete Presidencial

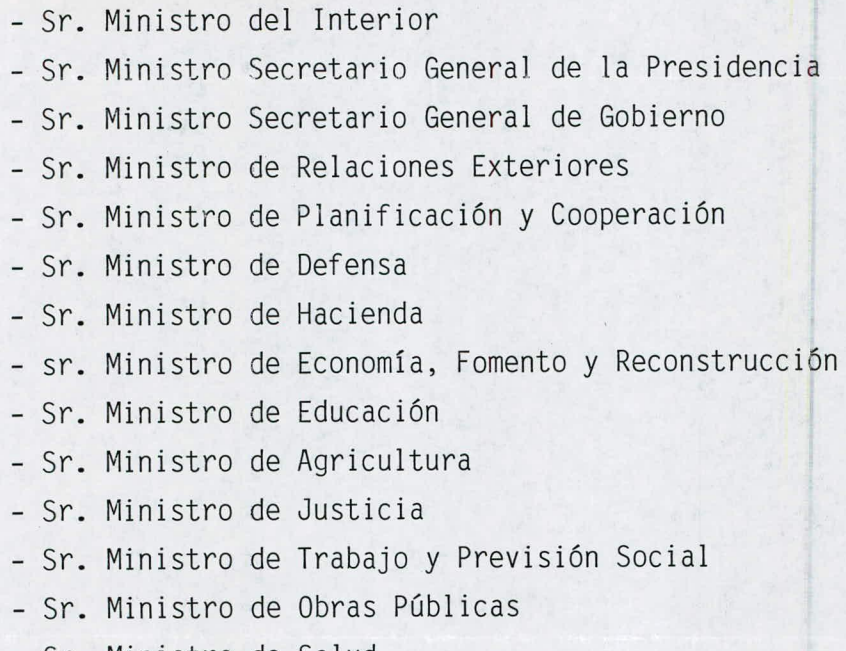

- Sr. Ministro de Salud
- Sr. Ministro de Vivienda y Urbanismo
- Sr. Ministro de Minería
- Sr. Ministro de Bienes Nacionales
- Sr. Ministro de Transportes y Telecomunicaciones
- Sr. Ministro de la Comisión Nacional de Energía Nuclear

**set 09A 00** 

- Sr. Ministro Vicepresidente Ejecutivo de CORFO
- Archivo Gabinete

I Código CVO Panel Ingreso De Datos Fecha 09-AUG-1993 | | Nip 93/15919\_\_-\_ Hora 15:53 Tipodoc OFI Caracter ORD \_\_\_ \_\_ 1 Numdoc 324 \_\_\_\_\_\_\_\_\_\_\_\_\_\_\_\_\_\_\_\_ Fechadoc 06-AUG-93 Destinatario CBE 1 Firma María\_Soledad\_Alvear Sexo -- Sexo --Institución o Servicio\_Nacional\_de\_la\_Mujer Dirección  $RM_{\perp}$ Ciudad Santiago **País** CHI Derivada CBE Fecha 09-AUG-93 Nop Necesita Respuesta Nop Relacionado Resumen IRPORMA\_QUE\_ENTRE\_EL\_11\_Y 15 DE\_AGOSTO\_ESTARA\_FUERA\_DEL\_PAIS,\_SERA SUBROGADA\_POR\_MARIA\_TERESH\_C PADWICK. and complete the complete state of the complete state of the complete state of the complete state of the complete state of the complete state of the complete state of the complete state of the complete state of the complet INext Screen para Realizar Derivaciones Externas

v Char Mode: Replace Page 1 Count: \*0

a City